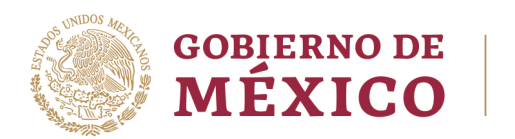

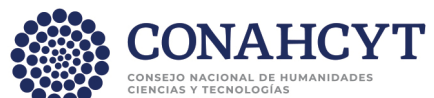

## **Rango de ingresos según sexo del jefe de hogar. México, 2022. Metadatos**

- **- Ecosistema Nacional Informático (ENI):** Seguridad Humana.
- **- Capítulo ENI:** Violencias y desigualdades de género.
- **- Subcapítulo ENI:** Desigualdades de género.
- **- Título del conjunto de datos espaciales o producto:** Rango de ingresos según sexo del jefe de hogar. México, 2022.
- **- Nombre de archivo:** ENASIC 5

**- Propósito:** Proporcionar información respecto a las diferencias existentes en los ingresos en hogares con jefaturas masculinas y femeninas en México.

**- Descripción del conjunto de datos espaciales o producto:** Contiene el porcentaje de hogares determinados por rangos de ingresos con jefaturas masculinas y femeninas en México. Los datos están disponibles a nivel nacional para el año 2022.

**- Unidad del conjunto de datos:** porcentaje de hogares con jefaturas masculinas y femeninas, según rango de ingresos del hogar.

**- Idioma del conjunto de datos espaciales o producto:** español.

**- Tema principal del conjunto de datos espaciales o producto:** Desigualdades de género.

- **- Palabras clave:** rango de ingresos, sexo del jefe de hogar.
- **- Forma de presentación de los datos espaciales:** gráfica y tablas.
- **- URL del recurso:**

https://public.tableau.com/views/ENASIC5/Dashboard1?:language=es-

ES&publish=yes&:display\_count=n&:origin=viz\_share\_link

**- Frecuencia de mantenimiento y actualización:** determinado por disponibilidad de nueva información.

Av. Insurgentes Sur No. 1582, Col. Crédito Constructor, CP. 03940, Benito Juárez, Ciudad de México. Tel: (55) 5322 7700 www.conahcyt.mx

**ARANG PES MARKET BARKANG PES** 

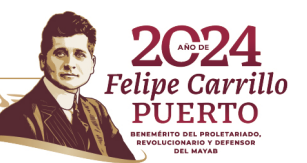

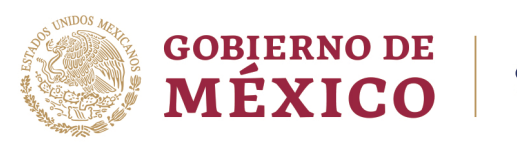

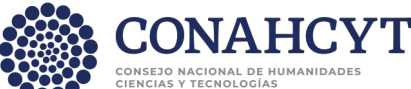

**- Uso específico:** Visualizar el porcentaje de hogares con jefaturas masculinas y femeninas, visualizando la diferencia existente en el rango de ingresos, determinado por el sexo del jefe del hogar.

**- Fecha de creación de los insumos:** enero 2024

**- Nombre del insumo:** Tablero de "Rango de ingresos según sexo del jefe de hogar. México, 2022".

**- Nombre de la organización:** Consejo Nacional de Humanidades, Ciencias y Tecnologías (Conahcyt).

**- Enlace en línea:** https://conahcyt.mx/

**- Calidad de la información (linaje):** La tabla original de datos se descargó de las bases de microdatos de la Encuesta Nacional para el Sistema de Cuidados (ENASIC) 2022, del Instituto Nacional de Estadística y Geografía.

- Pasos del proceso: (A) Se descargaron los datos en formato CSV. (B) Se migraron los datos a formato SAV. (C) Se unieron los archivos TCSDEMPO, THOG\_UNIP, TPOB\_CUI y TPER\_ELE. (D) En la base de datos resultante se filtraron las variables "rango de ingresos mensual del hogar" y "sexo del jefe de hogar" (E) Con la información resultante se generó un nuevo archivo XLSX. (F) En este nuevo archivo se calcularon los datos relativos en porcentaje para cada jefatura de hogar, masculina y femenina. (G) Se realizó la carga de estos archivos, en conjunto con un archivo espacial (shp) que contiene la información de las entidades y municipios para realizar mapas, tablas y gráficas. (H) Se realizaron los *Dashboards* para acomodarlos finalmente en el archivo llamado "historias".

**- Fuente:** Microdatos de la Encuesta Nacional para el Sistema de Cuidados (ENASIC) 2022, del Instituto Nacional de Estadística y Geografía. https://www.inegi.org.mx/programas/enasic/2022/#microdatos

Av. Insurgentes Sur No. 1582, Col. Crédito Constructor, CP. 03940, Benito Juárez, Ciudad de México. Tel: (55) 5322 7700 www.conahcyt.mx

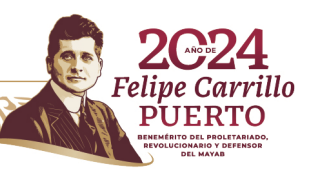

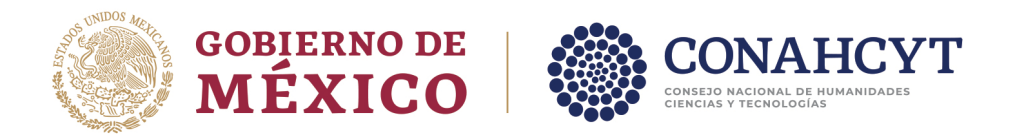

**- Tipo de licenciamiento:** Bajo los términos de libre uso MX de los Datos Abiertos del gobierno de México, ver https://datos.gob.mx/libreusomx

**- Fecha de los metadatos:** 31-01-2024

Av. Insurgentes Sur No. 1582, Col. Crédito Constructor, CP. 03940, Benito Juárez, Ciudad de México. Tel: (55) 5322 7700 www.conahcyt.mx

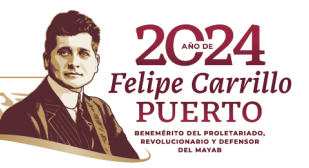